# <span id="page-0-0"></span>**Ein-/Ausgabe**

Praktikum "C-Programmierung"

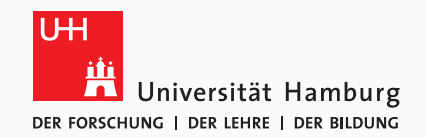

### Eugen Betke, Nathanael Hübbe, Michael Kuhn, Jakob Lüttgau, Jannek Squar 2020-01-13

Wissenschaftliches Rechnen Fachbereich Informatik Universität Hamburg

<span id="page-1-0"></span>[Ein-/Ausgabe](#page-1-0) [Einführung](#page-2-0) [Beispiele](#page-3-0) [Zusammenfassung](#page-15-0)

- <span id="page-2-0"></span>• Ein-/Ausgabe wichtig in realen Programmen
	- Konfigurationsdaten etc. müssen eingelesen werden
	- Berechnungsergebnisse etc. müssen geschrieben werden
- Bisher nur Bildschirmausgabe mithilfe von printf
	- Funktioniert intern analog zur heute betrachteten Ein-/Ausgabe
- Es gibt unterschiedliche Abstraktionsebenen
	- Ein-/Ausgabe mit Dateideskriptoren (heute betrachtet)
	- $\cdot$  Gepufferte Ein-/Ausgabe
	- Implizite Ein-/Ausgabe bzw. Memory Mapping

<span id="page-3-0"></span>

```
1 int main(void) {
2 int fd:
3 fd = open("myfile", 0 RDWR | O CREAT, 0644);
4 assert(fd != -1):
5 close(fd):
6 return 0;
\overline{7}
```
- Mit open können Dateien erstellt und geöffnet werden
	- Alternativ kann creat benutzt werden
	- Es wird ein Dateideskriptor zurückgegeben
- Die Flags geben an, wie die Datei geöffnet werden soll (siehe man open)
	- Der Modus ist nur bei O\_CREAT und O\_TMPFILE relevant

## **write v0 Beispiele**

```
1 int main(void) {
2 int fd:
3 ssize t nb;
4 fd = open("myfile", 0 RDWR | 0 CREAT, 0644);
5 nb = write(fd, 6fd, sizeof(fd));
6 \vert assert(nb == sizeof(fd));
7 | \text{close}(\text{fd});
8 return 0;
9 }
```
- Mit write können Daten in die Datei geschrieben werden
	- Eine Datei besteht aus einem Bytestrom, Format ist beliebig
- Es werden nicht notwendigerweise alle Daten auf einmal geschrieben
	- Rückgabewert muss überprüft und write u. U. erneut aufgerufen werden

Michael Kuhn [Ein-/Ausgabe](#page-0-0) 5 / 16

### **read v0 Beispiele**

```
1 int main(void) {
2 int fd, dummy = \theta;
3 ssize t nb;
4 fd = open("myfile", 0 RDWR | 0 CREAT, 0644);
5 nb = read(fd, 6dummy, \text{sizeof(fd)});
6 \vert assert(nb == sizeof(fd));
7 | printf("Inhalt: %d\n", dummy);
8 close(fd):
9 return 0;
10 }
```
- Mit read können Daten aus einer Datei gelesen werden
	- Funktioniert analog zu write, es wird ein Bytestrom gelesen
- Es werden wieder nicht notwendigerweise alle Daten gelesen

Michael Kuhn [Ein-/Ausgabe](#page-0-0) 6 / 16

### **read v1 Beispiele**

```
1 int main(void) {
2 int fd, dummy = 0;
3 ssize t nb;
4 fd = open("myfile", 0 RDWR | 0 CREAT, 0644);
5 nb = read(fd, 6dummv, \text{size} of (fd));
6 \vert assert(nb == sizeof(fd));
7 nb = read(fd, &dummy, sizeof(fd));
8 assert(nb == 0):
9 close(fd);
10 return 0;
11 }
```
- Jede Lese- oder Schreiboperation verändert den Dateizeiger
	- Dateizeiger ist dem Dateideskriptor zugeordnet
- Ein Rückgabewert von 0 zeigt das Dateiende an

Michael Kuhn [Ein-/Ausgabe](#page-0-0) 7 / 16

```
1 int main(void) {
2 int fd, dummy = 0;
3 ssize t nb;
4 fd = open("myfile", 0 RDWR | 0 CREAT, 0644);
5 nb = read(fd, \deltadummy, \text{sizeof(fd)});
6 \vert assert(nb == sizeof(fd));
7 | lseek(fd, 0, SEEK SET);
8 \mid nb = read(fd, &dummy, sizeof(fd));
9 \vert assert(nb == sizeof(fd));
10 close(fd);
11 return 0;
12 }
```
- Mit lseek kann innerhalb der Datei positioniert werden
	- Absolut (SEEK\_SET), relativ (SEEK\_CUR) oder relativ zum Ende (SEEK\_END)

Michael Kuhn [Ein-/Ausgabe](#page-0-0) 8 / 16

```
1 int main(void) {
2 int fd, dummy = 0;
3 ssize t nb;
4 fd = open("mvfile", 0 RDWR | O CREAT, 0644);
5 nb = pread(fd, 6dummy, \text{size}of(fd), 0);
6 \vert assert(nb == sizeof(fd)):
7 nb = pread(fd, &dummy, sizeof(fd), 0);8 assert(nb == sizeof(fd));
9 close(fd);
10 return 0;
11 }
```
- pread und pwrite erlauben Angabe von Offsets
	- Der Dateizeiger wird dabei nicht verändert
	- So kann Dateideskriptor von mehreren Threads gleichzeitig benutzt werden

Michael Kuhn [Ein-/Ausgabe](#page-0-0) 9 / 16

```
1 int main(void) {
2 | write(STDOUT FILENO, "Hallo Welt!\n", 13);
3 return 0;
\overline{4}
```
- Ein-/Ausgabe im Terminal findet auch über Dateideskriptoren statt
- Standardeingabe, -ausgabe und -fehlerausgabe sind standardmäßig geöffnet
	- Belegen üblicherweise die Dateideskriptoren 0 bis 2
	- Zugriff über STDIN\_FILENO, STDOUT\_FILENO und STDERR\_FILENO

```
1 int main(void) {
2 int ret;
3 struct stat st;
4 ret = stat("myfile", \deltast);
5 assert(ret == 0);
6 printf("Groesse: %lu\n", st.st size);
7 return 0;
8 }
```
- Mit stat können Informationen über Dateien abgerufen werden
	- U. a. die Berechtigungen, der Besitzer, die Größe und diverse Zeitstempel

```
1 int main(void) {
2 int fd, ret; struct stat st; ssize_t nb;
3 fd = open("myfile", 0 RDWR | O CREAT, 0644);
4 | lseek(fd, 1000000, SEEK SET);
5 assert(write(fd, &fd, sizeof(fd)) == sizeof(fd));
6 assert(fstat(fd, \deltast) == 0):
7 printf("Groesse: %lu\n", st.st size);
8 printf("Echte Groesse: %lu\n", st.st blocks * 512);
9 close(fd);
10 return 0;
11 }
```
- Sparse-Dateien belegen nicht den gesamten Platz
	- Leere Bereiche liefern 0en zurück

Michael Kuhn [Ein-/Ausgabe](#page-0-0) 12 / 16

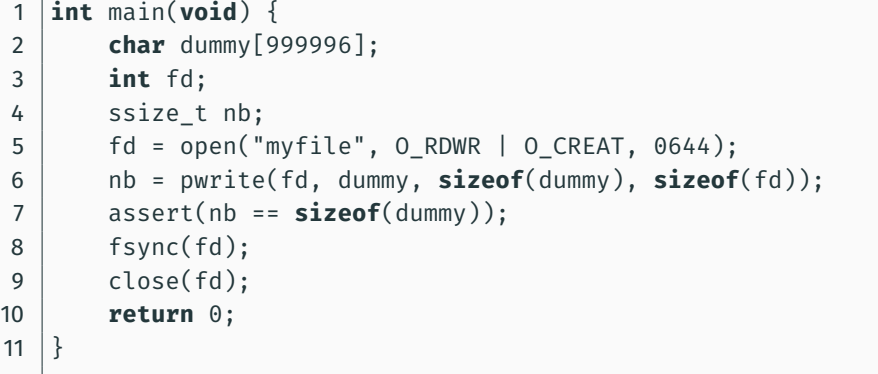

- Nach write befinden sich Daten noch nicht auf dem Speichergerät
	- Üblicherweise in einem Cache des Betriebssystems
	- Cache kann mit O\_DIRECT umgangen werden

Michael Kuhn [Ein-/Ausgabe](#page-0-0) 13 / 16

- Außerdem noch gepufferte Ein-/Ausgabe
	- fopen, fread, fwrite, fclose etc.
	- Durch Pufferung u. U. explizites fflush notwendig
- Benutzung etwas komfortabler, da keine Flags notwendig sind
	- Modus wird als String angegeben, z. B. "r" zum Lesen
	- Dafür nicht alle Kombinationen möglich

```
1 struct foo { int fd1; char bar[999996]; int fd2; };
2 int main(void) {
3 int fd;
4 fd = open("mvfile", 0 RDWR | O CREAT, 0644);
5 struct foo* map = mmap(NULL, sizeof(struct foo),
6 PROT_READ | PROT_WRITE, MAP_SHARED, fd, 0);
7 printf("Inhalt: %d %d\n", map->fd1, map->fd2);
8 munmap(map, sizeof(struct foo));
9 close(fd);
10 return 0;
11 }
```
- Mit mmap kann eine Datei in den Arbeitsspeicher eingeblendet werden
	- Änderungen wie bei normalen Speicherbereichen, z. B. mit memcpy
	- Lesen und Schreiben wird vom Betriebssystem übernommen

Michael Kuhn [Ein-/Ausgabe](#page-0-0) 15 / 16

- <span id="page-15-0"></span>• Ein-/Ausgabe ist ein wichtiges Thema in echten Anwendungen
	- Überprüfen der Rückgabewerte hier besonders wichtig
- Es stehen unterschiedliche Abstraktionsebenen zur Verfügung
	- Ein-/Ausgabe mit Dateideskriptoren
	- Gepufferte Ein-/Ausgabe
	- Implizite Ein-/Ausgabe bzw. Memory Mapping